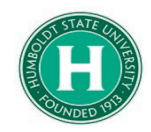

## Concur- Expensing a Cash Advance

<span id="page-0-0"></span>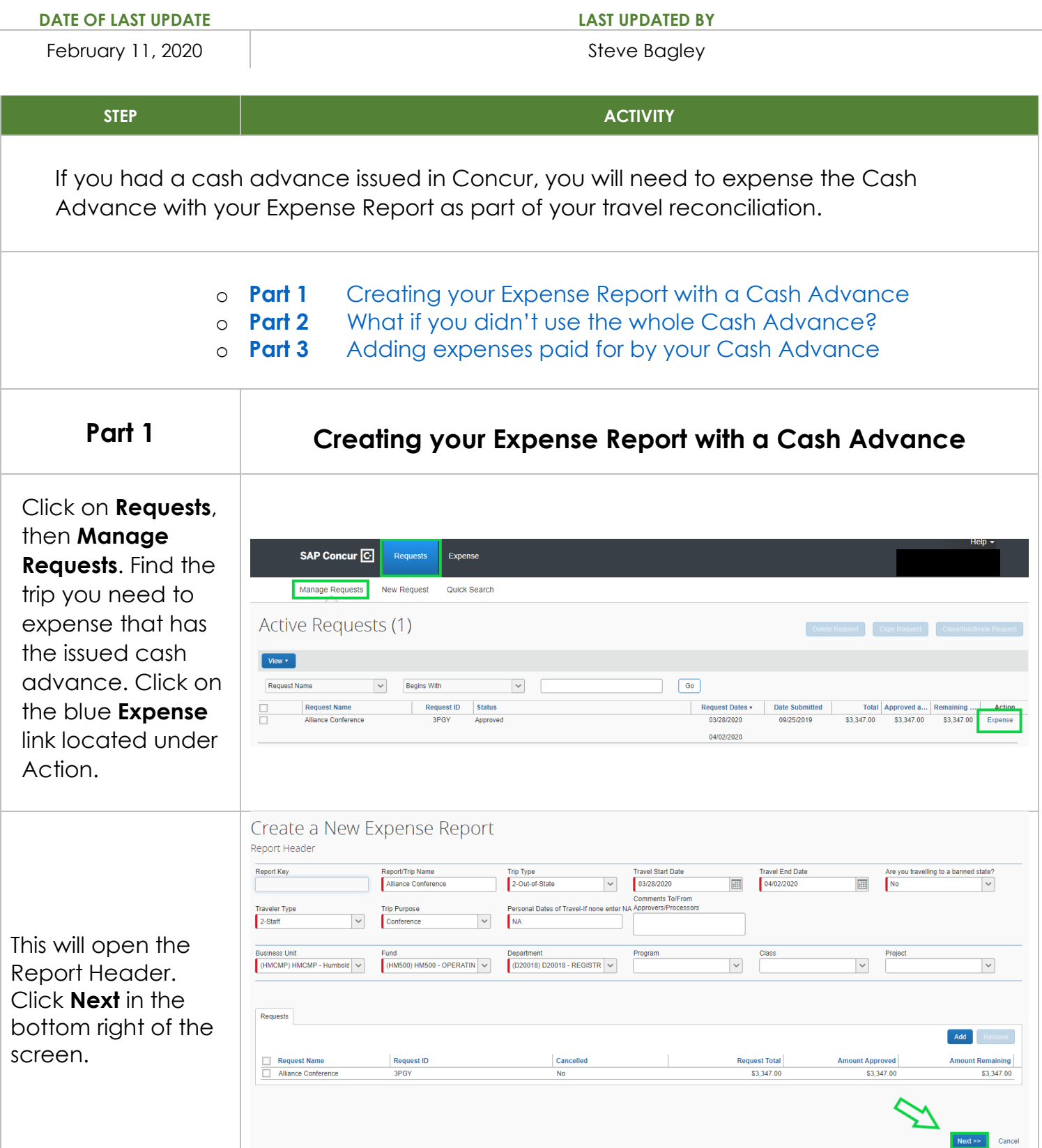

<span id="page-1-0"></span>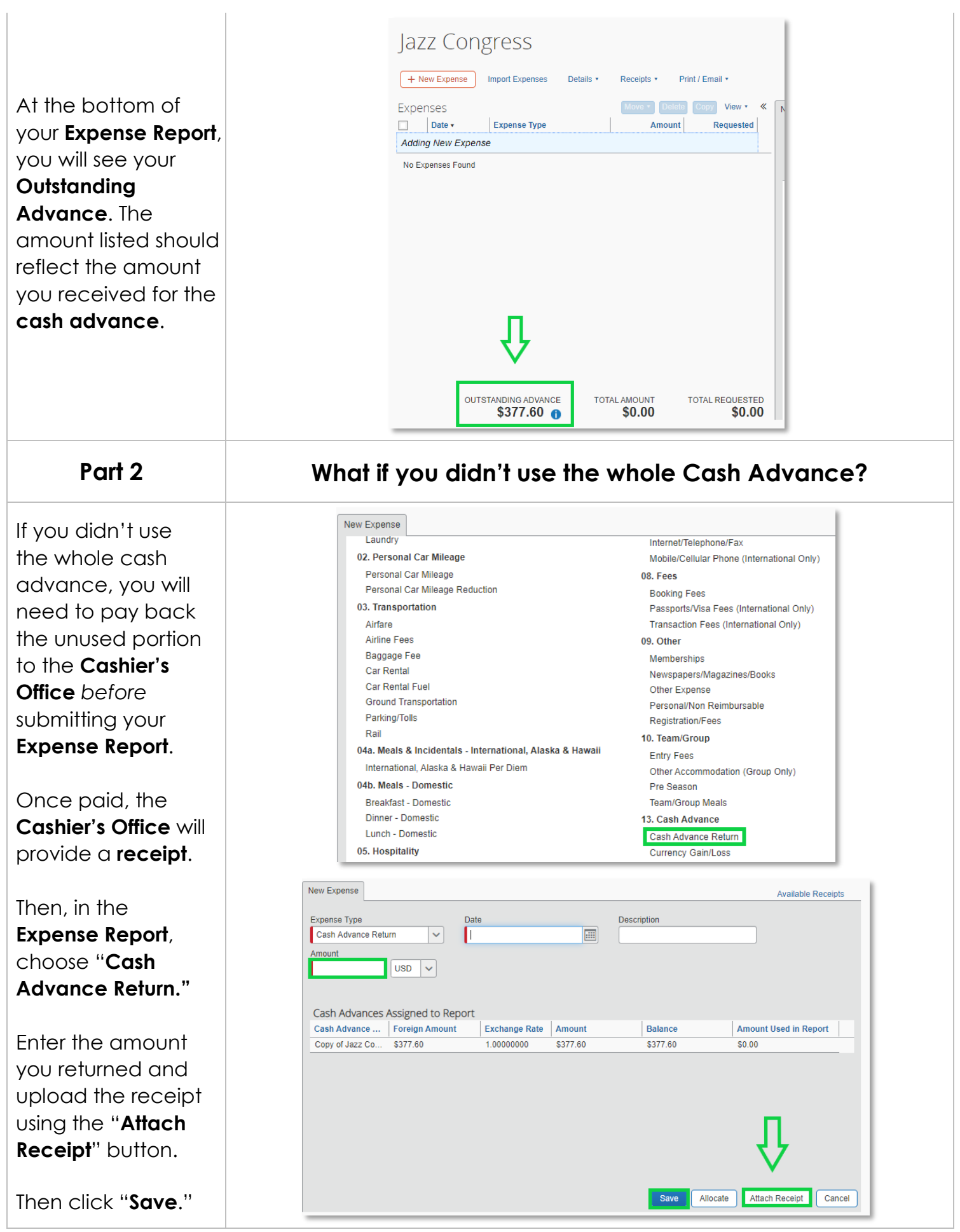

<span id="page-2-0"></span>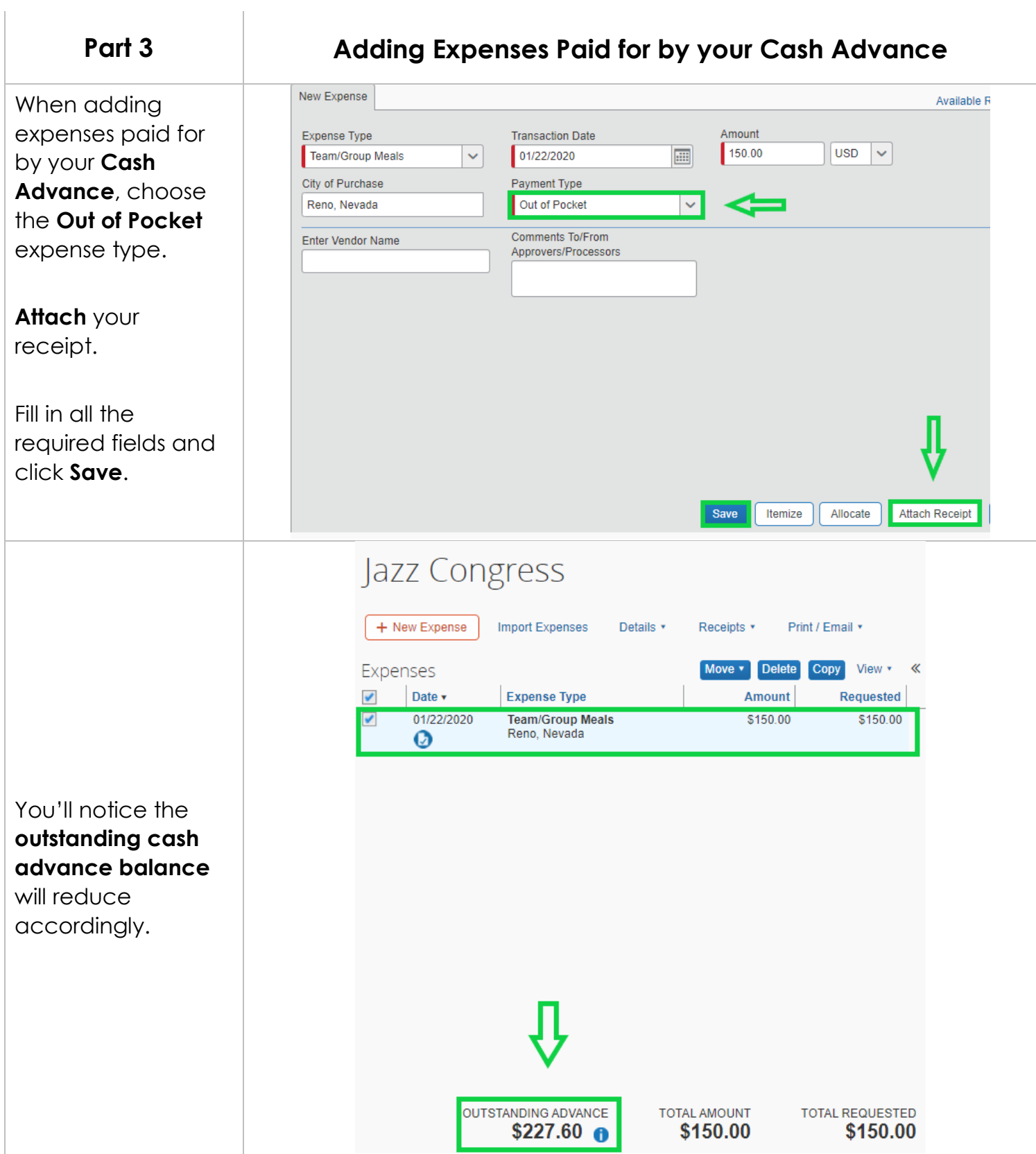

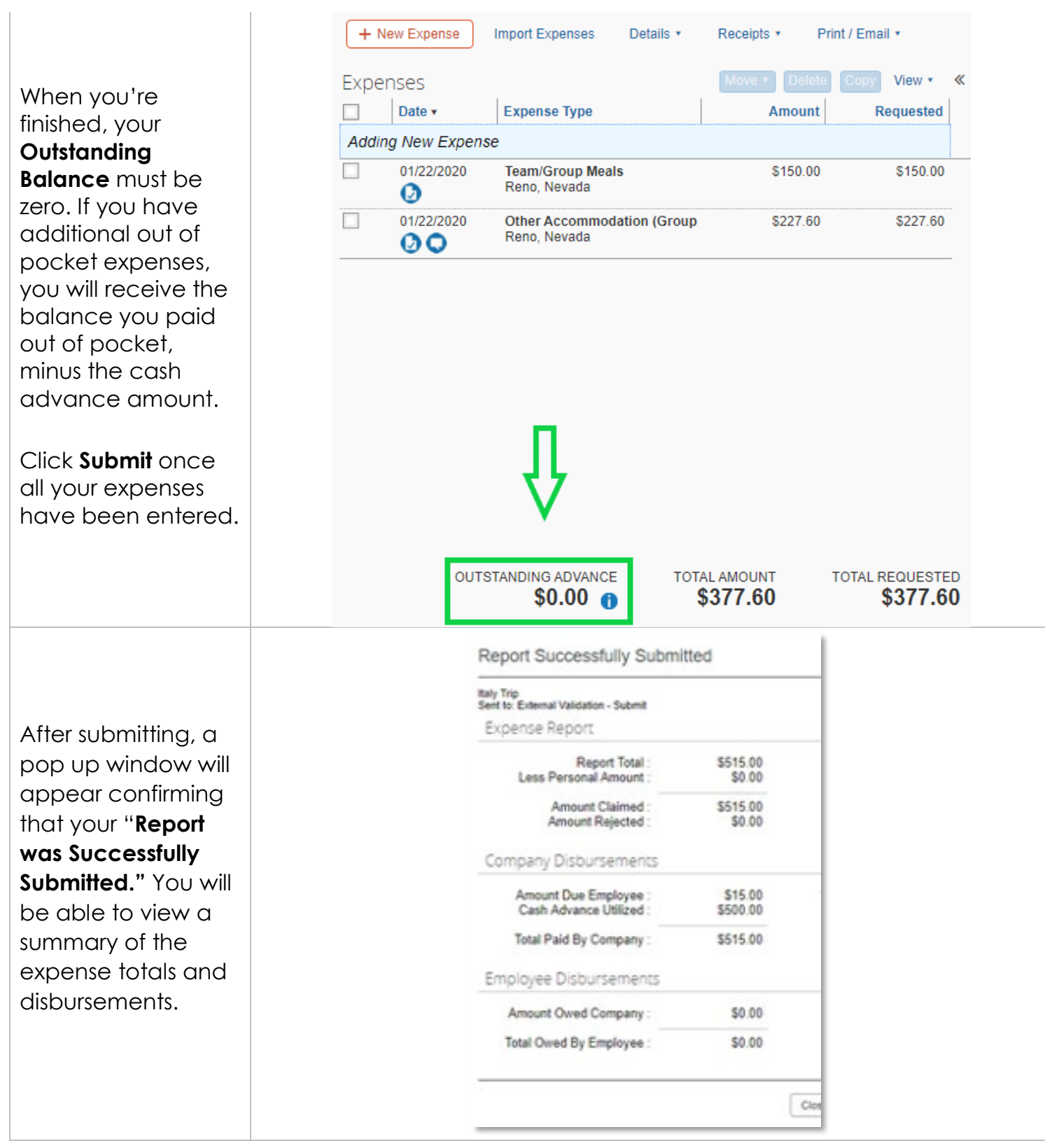